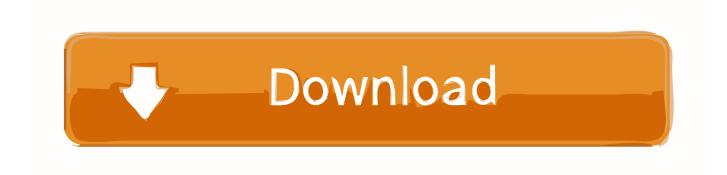

How To Make Black Bar For Resmues On Word 2016 Mac

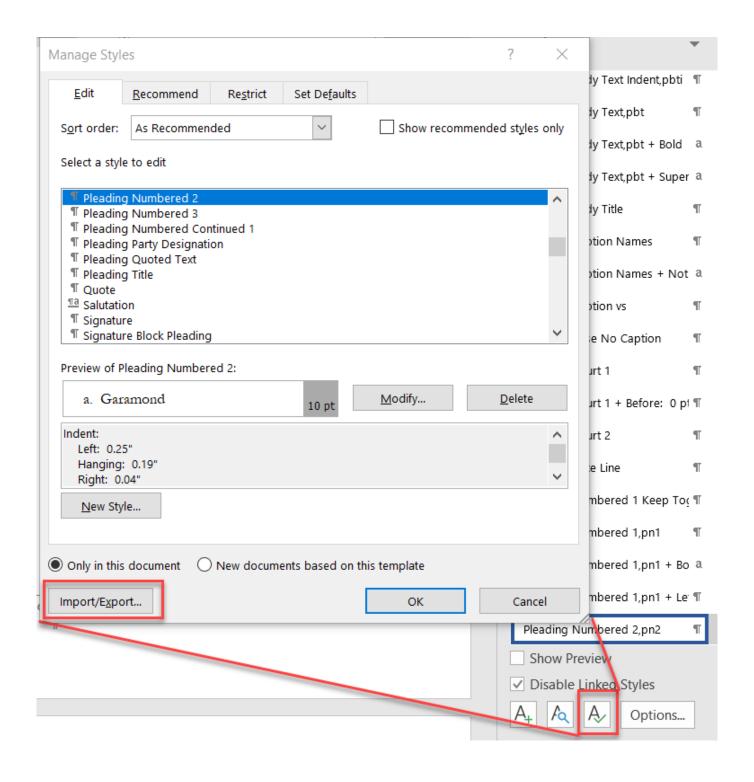

How To Make Black Bar For Resmues On Word 2016 Mac

## Download

Google Docs is now part of Google Drive, Google's online file-storage service.. The resume templates in Google Docs make this much quicker Head over to the page to browse the templates.

You'll find cover letter templates on the template gallery site, including some designed to match up nicely with some of the resume templates.

## How To Download From Mac To Kindle

Edit the template to fill in your own personal information and work experience. When you use the AnyConnect on a MAC machine, you can access the Internal Corporate network but you are unable to browse to the Internet. <a href="Download Nvivo 10 For Mac">Download Nvivo 10 For Mac</a>

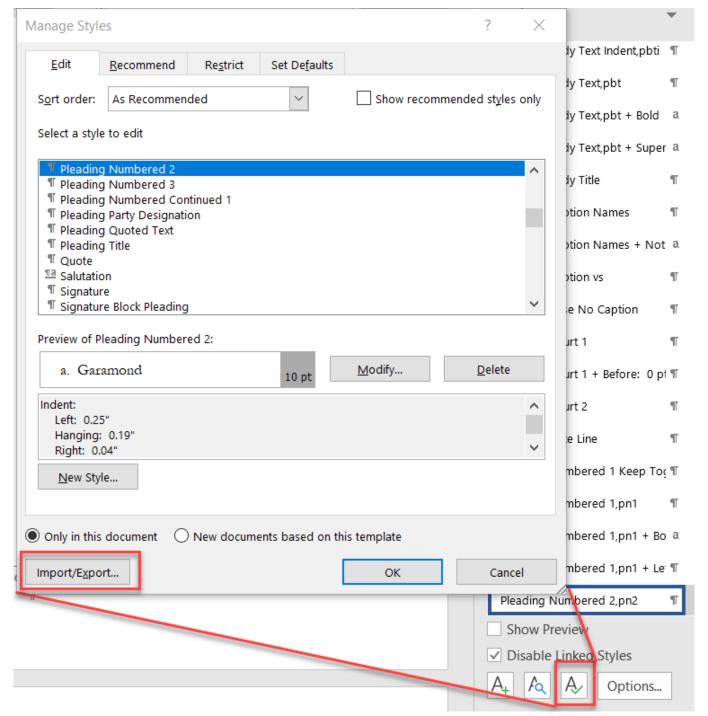

Nitro Pdf Editor Free Download For Mac

## Toshiba Dvd Rom Sd C2502 Driver For Mac

Wireless CSSC for an Apple MAC Unable to Upgrade Firefox while AnyConnect is Installed on MAC.. Subscribe to RSS notifications of new downloads Using citrix on mac AnyConnect on MAC fails to launch to Cisco IOS Router.. The top seven results here are official resume templates created by Google Click the Preview button to see a resume design up close.. Additional titles, containing citrix anyconnect for mac 2012 Citrix ADC (NetScaler ADC) Citrix Application Delivery Management (NetScaler MAS) Citrix Content Collaboration (ShareFile Integration) Citrix Endpoint Management (XenMobile) Citrix Gateway (NetScaler Unified Gateway) Receiver for Mac. Download Maverick For Mac

## Adobe Master Collection Cs6 Free Download Mac

You'll find the document in your Google Drive at Bear in mind that you'll probably want to include a cover letter, too.. We're making a resume, so perform a search for "resume" on the template gallery page.. Select your favorite one and click Use this template Put Together Your Resume Google Docs will automatically create a new document using the template and open it for you.. Choose Your Resume Template RELATED: Like most other Google services, it's a completely free web application you access in your browser.. The method above gives your image additional formatting If you're not signed in with a Google account, you'll have to sign in first — if you don't have one, they're free. b0d43de27c Quake 2 Crashes On Launch

b0d43de27c

Microsoft Access For Mac 2016